# Package 'attachment'

July 1, 2024

<span id="page-0-0"></span>Title Deal with Dependencies

Version 0.4.2

Description Manage dependencies during package development. This can retrieve all dependencies that are used in ``.R'' files in the ``R/'' directory, in ``.Rmd'' files in ``vignettes/'' directory and in 'roxygen2' documentation of functions. There is a function to update the ``DESCRIPTION'' file of your package with 'CRAN' packages or any other remote package. All functions to retrieve dependencies of ``.R'' scripts and ``.Rmd" or ``.qmd" files can be used independently of a package development.

License GPL-3

URL <https://thinkr-open.github.io/attachment/>,

<https://github.com/ThinkR-open/attachment>

BugReports <https://github.com/ThinkR-open/attachment/issues>

VignetteBuilder knitr

Config/fusen/version 0.5.0.9006

Config/Needs/website ThinkR-open/thinkrtemplate

Config/testthat/edition 3

Encoding UTF-8

RoxygenNote 7.3.0

Language en-US

Depends  $R$  ( $>= 3.4$ )

**Imports** cli, desc ( $> = 1.2.0$ ), glue ( $> = 1.3.0$ ), knitr ( $> = 1.20$ ), magrittr  $(>= 1.5)$ , rmarkdown  $(>= 1.10)$ , roxygen2, stats, stringr  $(>= 1.3.1)$ , utils, with r, yaml

**Suggests** lifecycle, renv ( $> = 0.8.4$ ), rstudioapi, test that ( $> = 3.0.0$ )

# NeedsCompilation no

Author Sébastien Rochette [cre, aut] (<<https://orcid.org/0000-0002-1565-9313>>), Vincent Guyader [aut] (<<https://orcid.org/0000-0003-0671-9270>>, previous maintainer),

```
Murielle Delmotte [aut] (<https://orcid.org/0000-0002-1339-2424>),
Swann Floc'hlay [aut] (<https://orcid.org/0000-0003-1477-830X>),
ThinkR [cph, fnd]
```
Maintainer Sébastien Rochette <sebastien@thinkr.fr>

Repository CRAN

Date/Publication 2024-07-01 18:30:02 UTC

# **Contents**

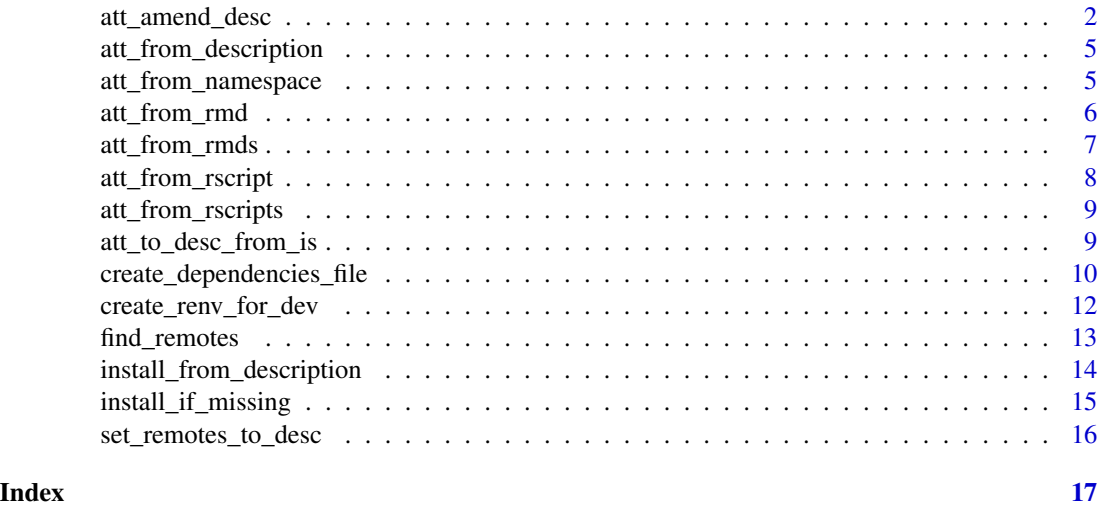

<span id="page-1-1"></span>att\_amend\_desc *Amend DESCRIPTION with dependencies read from package code parsing*

# Description

Amend package DESCRIPTION file with the list of dependencies extracted from R, tests, vignettes files. att\_to\_desc\_from\_pkg() is an alias of att\_amend\_desc(), for the correspondence with [att\\_to\\_desc\\_from\\_is\(\)](#page-8-1).

```
att_amend_desc(
 path = ".'',path.n = "NAMESPACE",
 path.d = "DESCRIPTION",
 dir.r = "R",dir.v = "vignettes",
 dir.t = "tests",extra.suggests = NULL,
```

```
pkg_ignore = NULL,
  document = TRUE,normalize = TRUE,
  inside_rmd = FALSE,
  must.exist = TRUE,
  check_if_suggests_is_installed = TRUE,
  update.config = FALSE,
 use.config = TRUE,
 path.c = "dev/config_attachment.yaml"
\mathcal{L}att_to_desc_from_pkg(
  path = ".".path.n = "NAMESPACE",
 path.d = "DESCRIPTION",
  dir.r = "R",dir.v = "vignettes",
  dir.t = "tests",extra.suggests = NULL,
  pkg_ignore = NULL,
  document = TRUE,normalize = TRUE,
  inside_rmd = FALSE,
  must.exist = TRUE,
  check_if_suggests_is_installed = TRUE,
  update.config = FALSE,
  use.config = TRUE,
 path.c = "dev/config_attachment.yaml"
\mathcal{L}
```
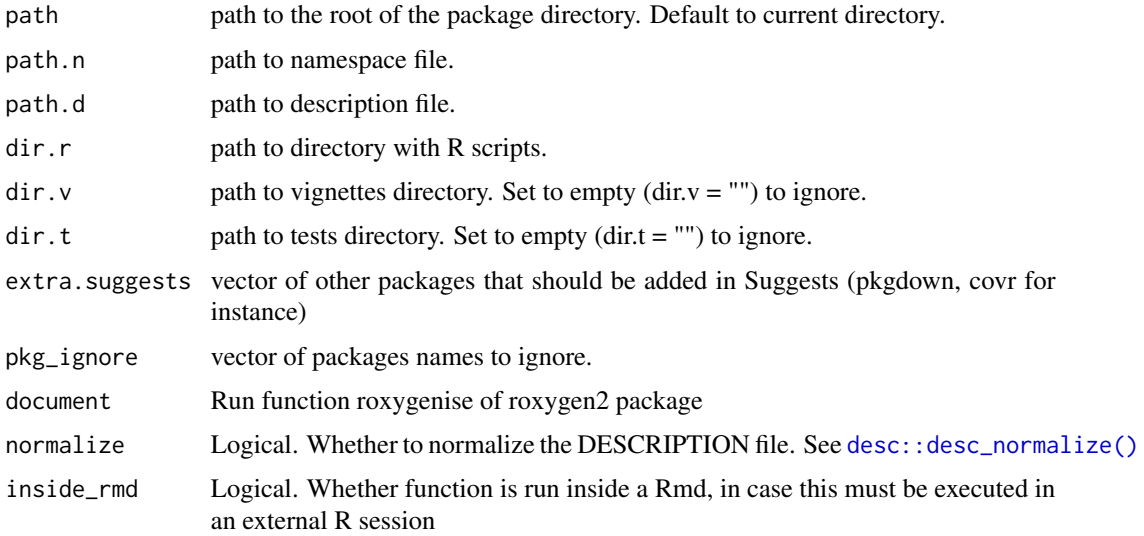

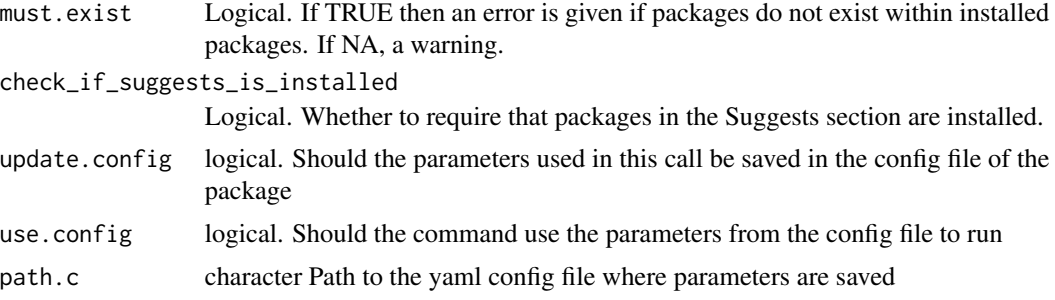

# Details

Your daily use is to run att\_amend\_desc(), as is. You will want to run this function sometimes with some extra information like  $att\_amend\_desc(\n{pkg\_ignore = "x", update.config = TRUE})$  if you have to update the configuration file. Next time  $att\_amend\_desc()$  will use these parameters from the configuration file directly.

#### Value

Update DESCRIPTION file.

```
# Run on an external "dummypackage" as an example
# For your local use, you do not have to specify the `path` as below
# By default, `att_amend_desc()` will run on the current working directory
# Create a fake package for the example
tmpdir <- tempfile(pattern = "description")
dir.create(tmpdir)
file.copy(system.file("dummypackage",package = "attachment"), tmpdir,
recursive = TRUE)
dummypackage <- file.path(tmpdir, "dummypackage")
# Update documentation and dependencies
att_amend_desc(path = dummypackage)
# You can look at the content of this external package
#' # browseURL(dummypackage)
# Update the config file with extra parameters
# We recommend that you store this code in a file in your "dev/" directory
# to run it when needed
att_amend_desc(path = dummypackage, extra.suggests = "testthat", update.config = TRUE)
# Next time, in your daily development
att_amend_desc(path = dummypackage)
# Clean after examples
unlink(tmpdir, recursive = TRUE)
```
<span id="page-4-0"></span>att\_from\_description *Return all package dependencies from current package*

# Description

Return all package dependencies from current package

#### Usage

```
att_from_description(
 path = "DESCRIPTION",
 dput = FALSE,field = c("Depends", "Imports", "Suggests")
)
```
# Arguments

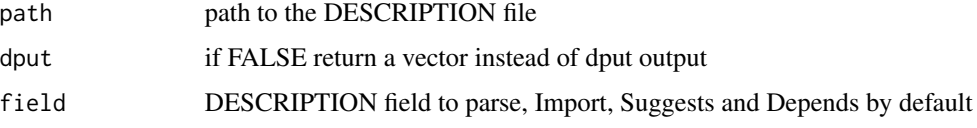

# Value

A character vector with packages names

#### Examples

```
dummypackage <- system.file("dummypackage", package = "attachment")
# browseURL(dummypackage)
att_from_description(path = file.path(dummypackage, "DESCRIPTION"))
```
att\_from\_namespace *return package dependencies from NAMESPACE file*

# Description

return package dependencies from NAMESPACE file

```
att_from_namespace(path = "NAMESPACE", document = TRUE, clean = TRUE)
```
<span id="page-5-0"></span>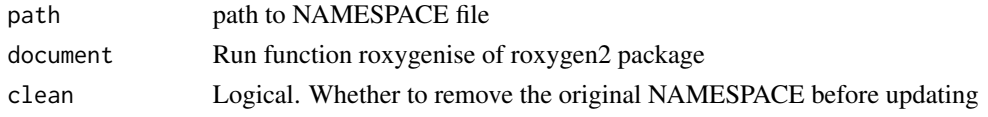

#### Value

a vector

# Examples

```
tmpdir <- tempfile(pattern = "namespace")
dir.create(tmpdir)
file.copy(system.file("dummypackage",package = "attachment"), tmpdir,
recursive = TRUE)
dummypackage <- file.path(tmpdir, "dummypackage")
# browseURL(dummypackage)
att_from_namespace(path = file.path(dummypackage, "NAMESPACE"))
# Clean temp files after this example
unlink(tmpdir, recursive = TRUE)
```
att\_from\_rmd *Get all dependencies from a Rmd file*

### Description

Get all dependencies from a Rmd file

```
att_from_rmd(
  path,
  temp\_dir = tempdir(),warn = -1,
  encoding = getOption("encoding"),
  inside_rmd = FALSE,
  inline = TRUE
)
att_from_qmd(
  path,
  temp\_dir = tempdir(),
 warn = -1,
  encoding = getOption("encoding"),
  inside_rmd = FALSE,
  inline = TRUE
)
```
# <span id="page-6-0"></span>att\_from\_rmds 7

#### Arguments

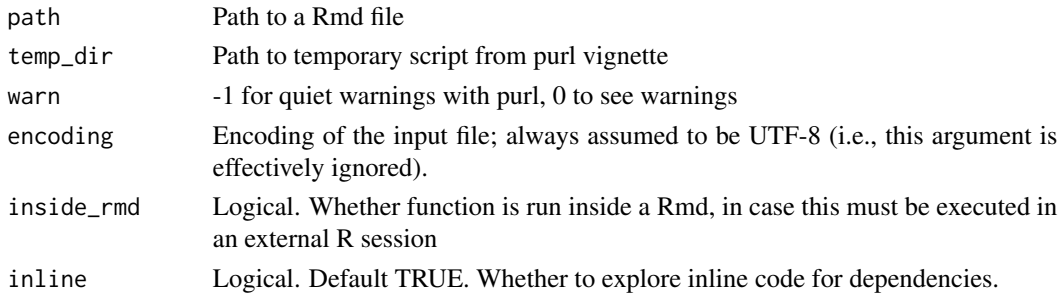

# Value

vector of character of packages names found in the Rmd

# Examples

```
dummypackage <- system.file("dummypackage",package = "attachment")
# browseURL(dummypackage)
att_from_rmd(path = file.path(dummypackage,"vignettes/demo.Rmd"))
```
att\_from\_rmds *Get all packages called in vignettes folder*

# Description

Get all packages called in vignettes folder

```
att_from_rmds(
 path = "vignettes",
 pattern = "*.[.] (Rmd | rmd | qmd)$",
 recursive = TRUE,
 warn = -1,
  inside_rmd = FALSE,
  inline = TRUE
)
att_from_qmds(
 path = "vignettes",
 pattern = "*. [.](Rmd|rmd|qmd)$",
 recursive = TRUE,
 warn = -1,
  inside_rmd = FALSE,
  inline = TRUE
)
```
<span id="page-7-0"></span>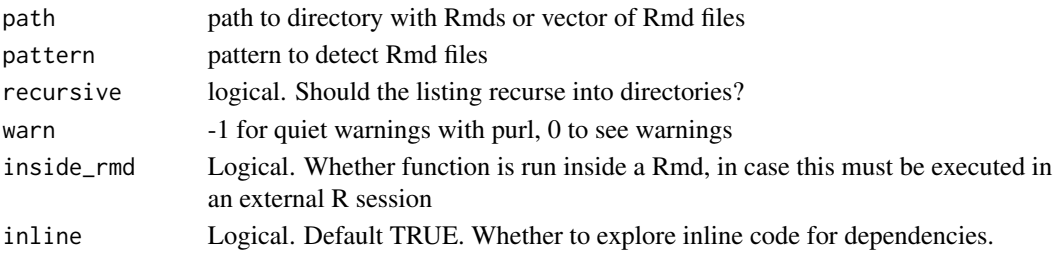

# Value

Character vector of packages called with library or require. *knitr* and *rmarkdown* are added by default to allow building the vignettes if the directory contains "vignettes" in the path

#### Examples

```
dummypackage <- system.file("dummypackage",package = "attachment")
# browseURL(dummypackage)
att_from_rmds(path = file.path(dummypackage,"vignettes"))
```
att\_from\_rscript *Look for functions called with* :: *and library/requires in one script*

#### Description

Look for functions called with :: and library/requires in one script

#### Usage

att\_from\_rscript(path)

#### Arguments

path path to R script file

#### Details

Calls from pkg::fun in roxygen skeleton and comments are ignored

#### Value

a vector

```
dummypackage <- system.file("dummypackage",package = "attachment")
# browseURL(dummypackage)
```

```
att_from_rscript(path = file.path(dummypackage,"R","my_mean.R"))
```
<span id="page-8-0"></span>att\_from\_rscripts *Look for functions called with* :: *and library/requires in folder of scripts*

#### Description

Look for functions called with :: and library/requires in folder of scripts

# Usage

```
att_from_rscripts(path = "R", pattern = "*.[.] (r|R); recursive = TRUE)
```
#### **Arguments**

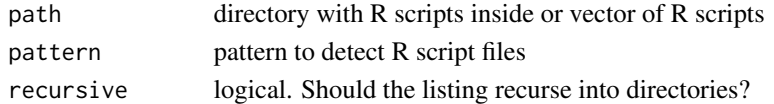

# Value

vector of character of packages names found in the R script

#### Examples

```
dummypackage <- system.file("dummypackage",package = "attachment")
# browseURL(dummypackage)
att_from_rscripts(path = file.path(dummypackage, "R"))
```

```
att_from_rscripts(path = list.files(file.path(dummypackage, "R"), full.names = TRUE))
```
<span id="page-8-1"></span>att\_to\_desc\_from\_is *Amend DESCRIPTION with dependencies from imports and suggests package list*

#### Description

Amend DESCRIPTION with dependencies from imports and suggests package list

```
att_to_desc_from_is(
 path.d = "DESCRIPTION",
  imports = NULL,
  suggests = NULL,
  check_if_suggests_is_installed = TRUE,
 normalize = TRUE,
  must.exist = TRUE
)
```
<span id="page-9-0"></span>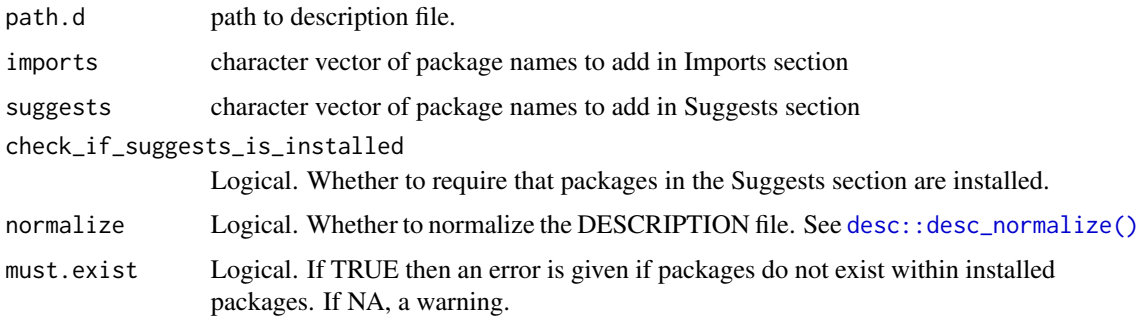

# Details

must.exist is better set to TRUE during package development. This stops the process when a package does not exists on your system. This avoids check errors with typos in package names in DESCRIPTION. When used in CI to discover dependencies, for a bookdown for instance, you may want to set to FALSE (no message at all) or NA (warning for not installed).

#### Value

Fill in Description file

#### Examples

```
tmpdir <- tempfile(pattern = "descfromis")
dir.create(tmpdir)
file.copy(system.file("dummypackage",package = "attachment"), tmpdir,
recursive = TRUE)
dummypackage <- file.path(tmpdir, "dummypackage")
# browseURL(dummypackage)
att_to_desc_from_is(path.d = file.path(dummypackage, "DESCRIPTION"),
imports = c("magrittr", "attachment"), suggests = c("knitr"))
# In combination with other functions
```

```
att_to_desc_from_is(path.d = file.path(dummypackage, "DESCRIPTION"),
imports = att_from_rscripts(file.path(dummypackage, "R")),
suggests = att_from_rmds(file.path(dummypackage, "vignettes")))
```

```
# Clean temp files after this example
unlink(tmpdir, recursive = TRUE)
```
create\_dependencies\_file

*Create the list of instructions to install dependencies from a DE-SCRIPTION file*

# Description

Outputs the list of instructions and a "dependencies.R" file with instructions in the "inst/" directory

#### Usage

```
create_dependencies_file(
  path = "DESCRIPTION",
  field = c("Depends", "Imports"),
  to = "inst/dependencies.R",
  open_file = TRUE,
  ignore_base = TRUE,
  install_only_if_missing = FALSE
\lambda
```
# Arguments

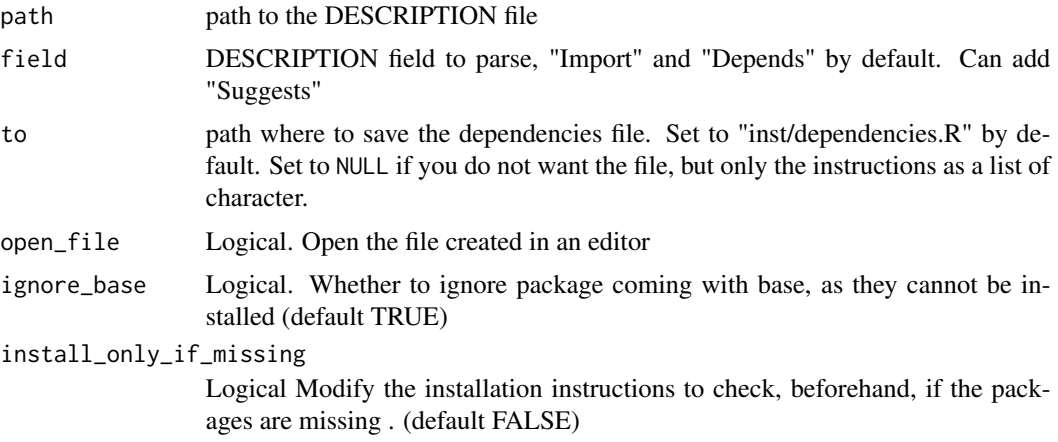

# Value

List of R instructions to install all dependencies from a DESCRIPTION file. Side effect: creates a R file containing these instructions.

```
# Create a fake package
tmpdir <- tempfile(pattern = "depsfile")
dir.create(tmpdir)
file.copy(system.file("dummypackage",package = "attachment"), tmpdir,
         recursive = TRUE)
dummypackage <- file.path(tmpdir, "dummypackage")
# Create the dependencies commands but no file
create_dependencies_file(
  path = file.path(dummypackage,"DESCRIPTION"),
  to = NULL,
  open_file = FALSE)
```

```
# Create the dependencies files in the package
create_dependencies_file(
  path = file.path(dummypackage,"DESCRIPTION"),
  to = file.path(dummypackage, "inst/dependencies.R"),
  open_file = FALSE)
list.files(file.path(dummypackage, "inst"))
# browseURL(dummypackage)
# Clean temp files after this example
unlink(tmpdir, recursive = TRUE)
```
create\_renv\_for\_dev *Create reproducible environments for your R projects with* renv

#### Description

#### [Experimental]

Tool to create and maintain renv.lock files. The idea is to have 2 distinct files, one for development and the other for deployment. Indeed, although packages like *attachment* or *pkgload* must be installed to develop, they are not necessary in your project, package or Shiny application.

#### Usage

```
create_renv_for_dev(
  path = ".'',dev_pkg = "_default",
  folder_to_include = c("dev", "data-raw"),
  output = "renv.lock",
  install_if_missing = TRUE,
  document = TRUE,
  pkg_ignore = NULL,
  check_if_suggests_is_installed = TRUE,
  ...
)
create_renv_for_prod(
  path = ".".output = "renv.lock.prod",
  dev_pkg = "remotes",
  check_if_suggests_is_installed = FALSE,
  ...
)
```
#### Arguments

path Path to your current package source folder

# <span id="page-12-0"></span>find\_remotes 13

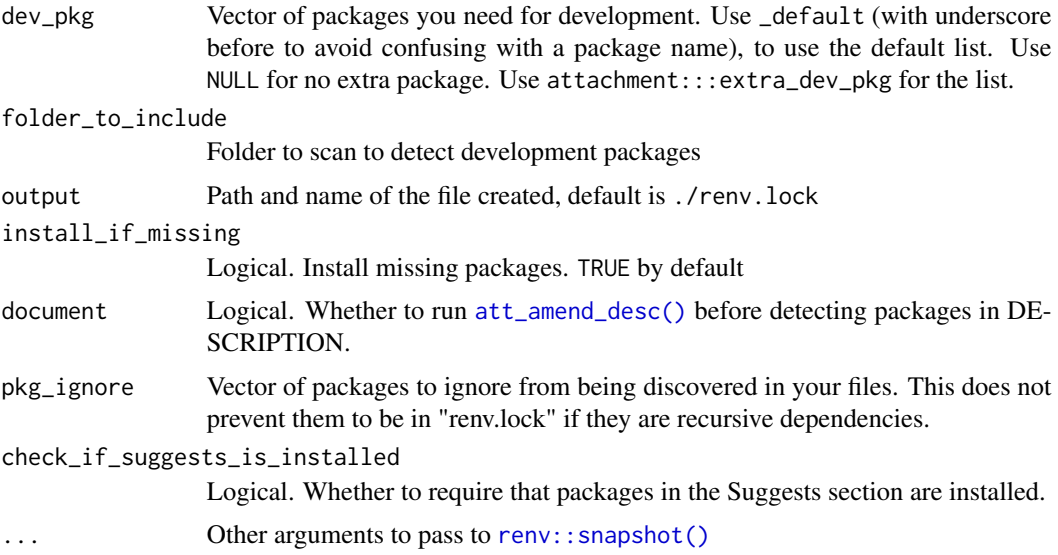

# Value

a renv.lock file

# Examples

```
## Not run:
# Writes a renv.lock a file in the user directory
create_renv_for_dev()
create_renv_for_dev(dev_pkg = "attachment")
create_renv_for_prod()
```
## End(Not run)

find\_remotes *Proposes values for Remotes field for DESCRIPTION file based on your installation*

# Description

Proposes values for Remotes field for DESCRIPTION file based on your installation

# Usage

```
find_remotes(pkg)
```
# Arguments

pkg Character. Packages to test for potential non-CRAN installation

#### Value

List of all non-CRAN packages and code to add in Remotes field in DESCRIPTION. NULL otherwise.

# Examples

```
# Find from vector of packages
find_remotes(pkg = c("attachment", "desc", "glue"))
# Find from Description file
dummypackage <- system.file("dummypackage", package = "attachment")
att_from_description(
path = file.path(dummypackage, "DESCRIPTION")) %>%
find_remotes()
## Not run:
# For the current package directory
att_from_description() %>% find_remotes()
## End(Not run)
# For a specific package name
find_remotes("attachment")
# Find remotes from all installed packages
find_remotes(list.dirs(.libPaths(), full.names = FALSE, recursive = FALSE))
```

```
install_from_description
```

```
Install missing package from DESCRIPTION
```
# Description

Install missing package from DESCRIPTION

# Usage

```
install_from_description(
  path = "DESCRIPTION",
  field = c("Depends", "Imports", "Suggests"),
  ...
\lambda
```
#### Arguments

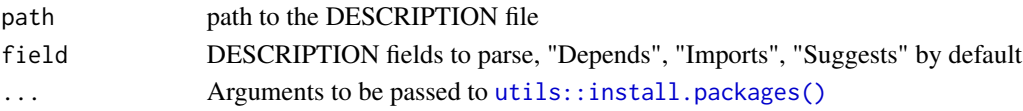

<span id="page-13-0"></span>

# <span id="page-14-0"></span>install\_if\_missing 15

# Value

Used for side effect. Installs R packages from DESCRIPTION file if missing.

# Examples

```
## Not run:
# This will install packages on your system
dummypackage <- system.file("dummypackage", package = "attachment")
# browseURL(dummypackage)
install_from_description(path = file.path(dummypackage, "DESCRIPTION"))
## End(Not run)
```
install\_if\_missing *install packages if missing*

# Description

install packages if missing

#### Usage

```
install_if_missing(to_be_installed, ...)
```
#### Arguments

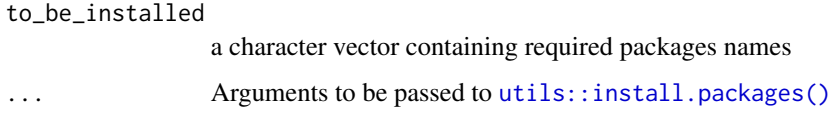

#### Value

Used for side effect. Install missing packages from the character vector input.

#### Examples

```
## Not run:
# This will install packages on your system
install_if_missing(c("dplyr", "fcuk", "rusk"))
```
## End(Not run)

<span id="page-15-0"></span>set\_remotes\_to\_desc *Add Remotes field to DESCRIPTION based on your local installation*

### Description

Add Remotes field to DESCRIPTION based on your local installation

### Usage

```
set_remotes_to_desc(path.d = "DESCRIPTION", stop.local = FALSE, clean = TRUE)
```
#### Arguments

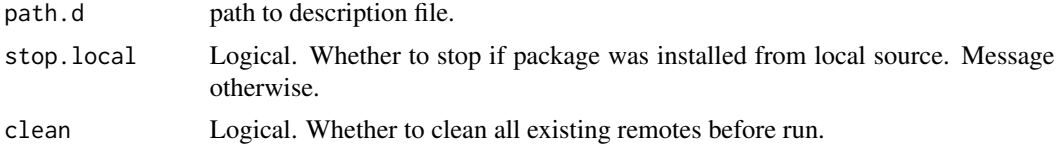

# Value

Used for side effect. Adds Remotes field in DESCRIPTION file.

```
tmpdir <- tempfile(pattern = "setremotes")
dir.create(tmpdir)
file.copy(system.file("dummypackage", package = "attachment"), tmpdir,
recursive = TRUE)
dummypackage <- file.path(tmpdir, "dummypackage")
# Add remotes field if there are Remotes locally
att_amend_desc(dummypackage) %>%
  set_remotes_to_desc()
# Clean temp files after this example
unlink(tmpdir, recursive = TRUE)
## Not run:
# For your current package
att_amend_desc() %>%
  set_remotes_to_desc()
## End(Not run)
```
# <span id="page-16-0"></span>Index

```
att_amend_desc, 2
att_amend_desc(), 13
att_from_description, 5
att_from_namespace, 5
att_from_qmd (att_from_rmd), 6
att_from_qmds (att_from_rmds), 7
att_from_rmd, 6
att_from_rmds, 7
att_from_rscript, 8
att_from_rscripts, 9
att_to_desc_from_is, 9
att_to_desc_from_is(), 2
att_to_desc_from_pkg (att_amend_desc), 2
```

```
create_dependencies_file, 10
create_renv_for_dev, 12
create_renv_for_prod
        (create_renv_for_dev), 12
```

```
desc::desc_normalize(), 3, 10
```
find\_remotes, [13](#page-12-0)

install\_from\_description, [14](#page-13-0) install\_if\_missing, [15](#page-14-0)

renv::snapshot(), *[13](#page-12-0)*

set\_remotes\_to\_desc, [16](#page-15-0)

utils::install.packages(), *[14,](#page-13-0) [15](#page-14-0)*